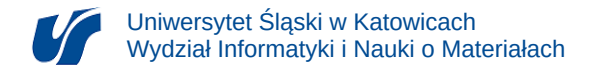

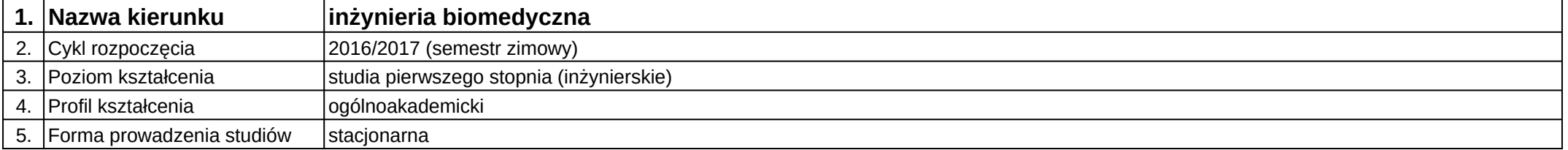

## **Moduł kształcenia:** Projektowanie konstrukcji rehabilitacyjnych

**Kod modułu:** 08-IBIMM-S1-PKR

## **1. Liczba punktów ECTS:** 3

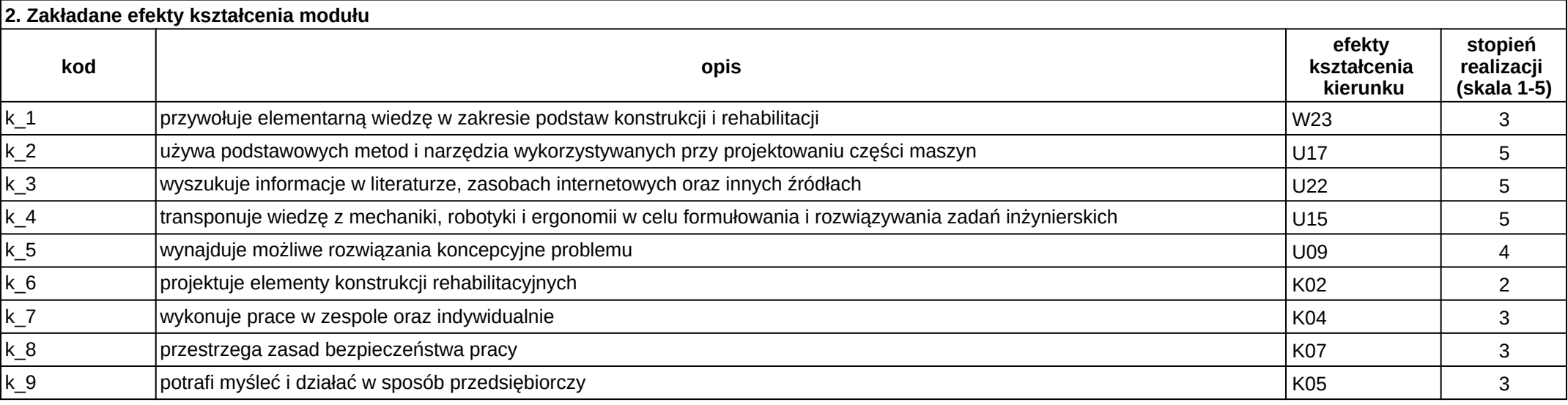

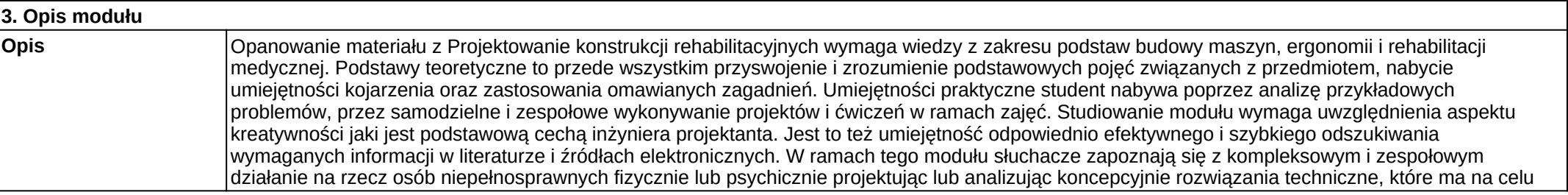

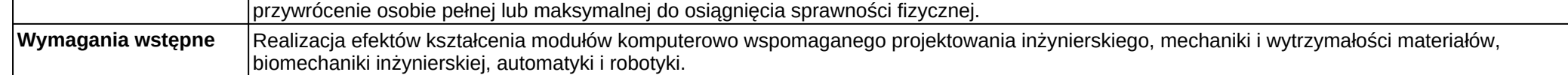

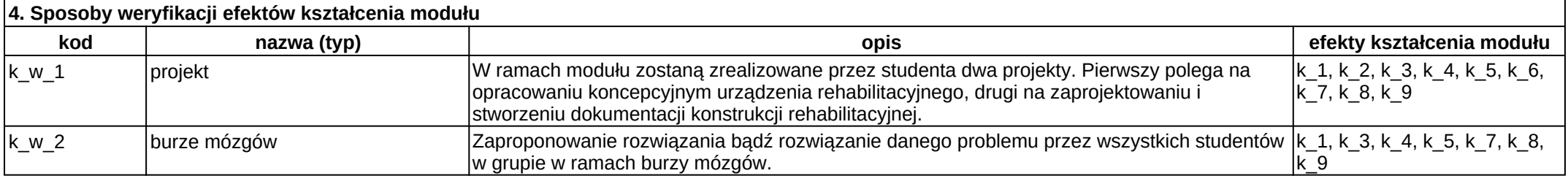

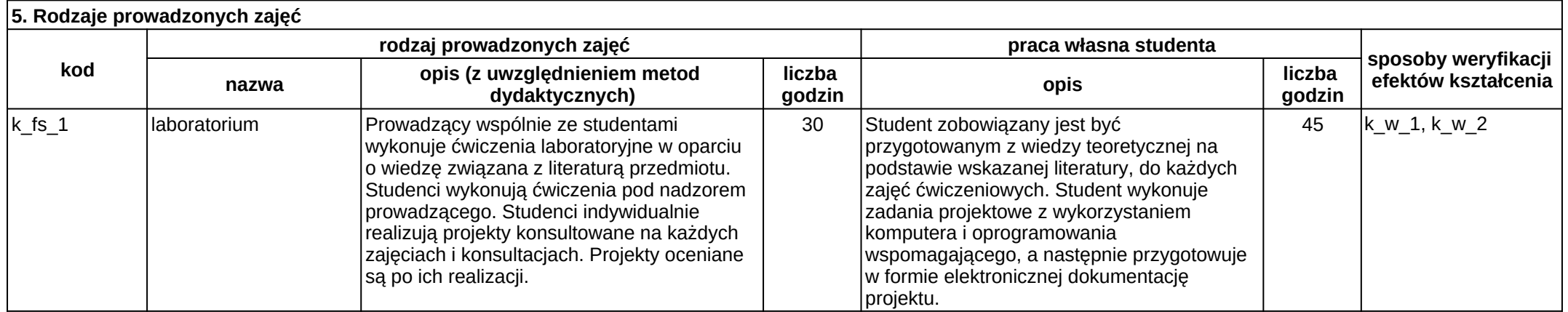